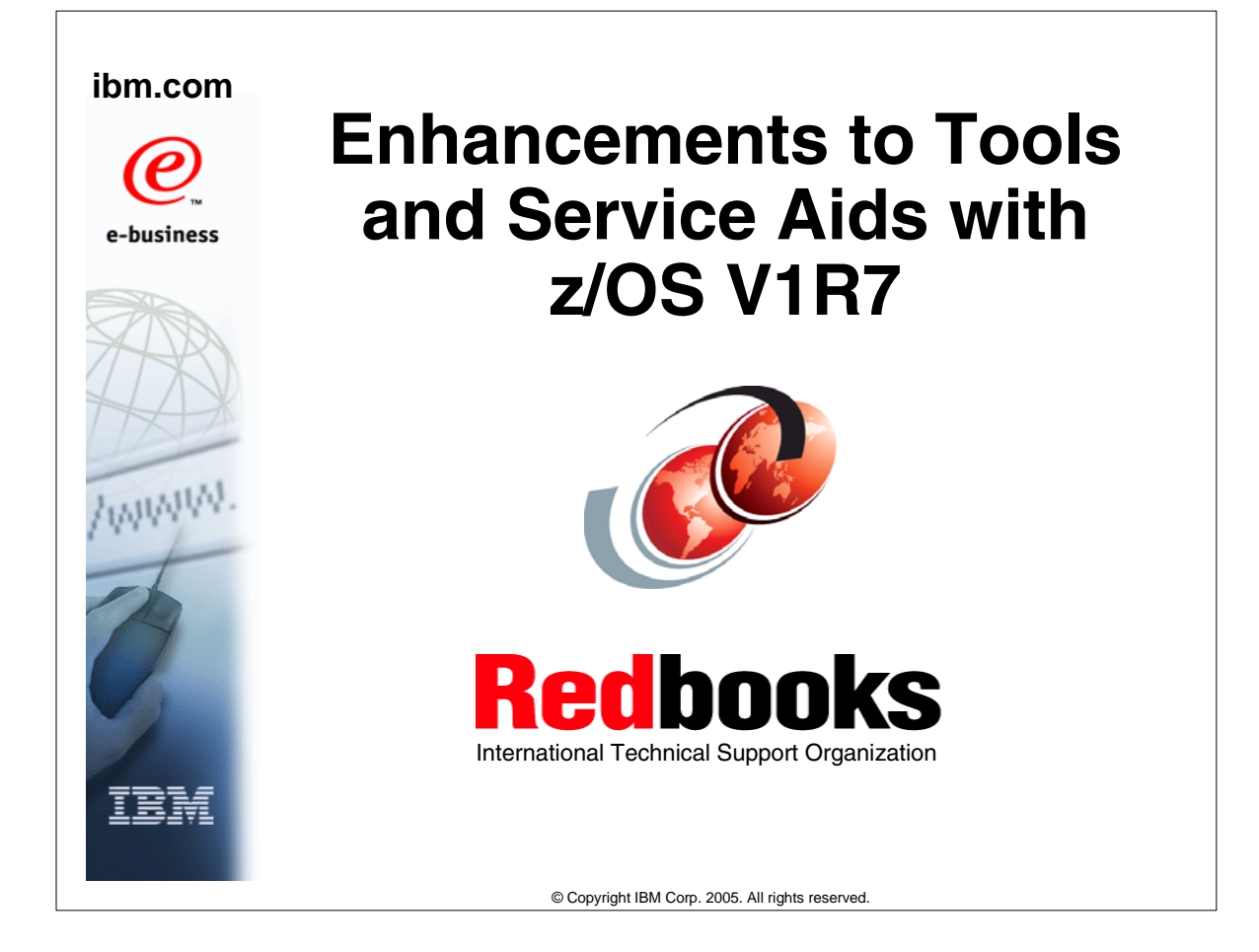

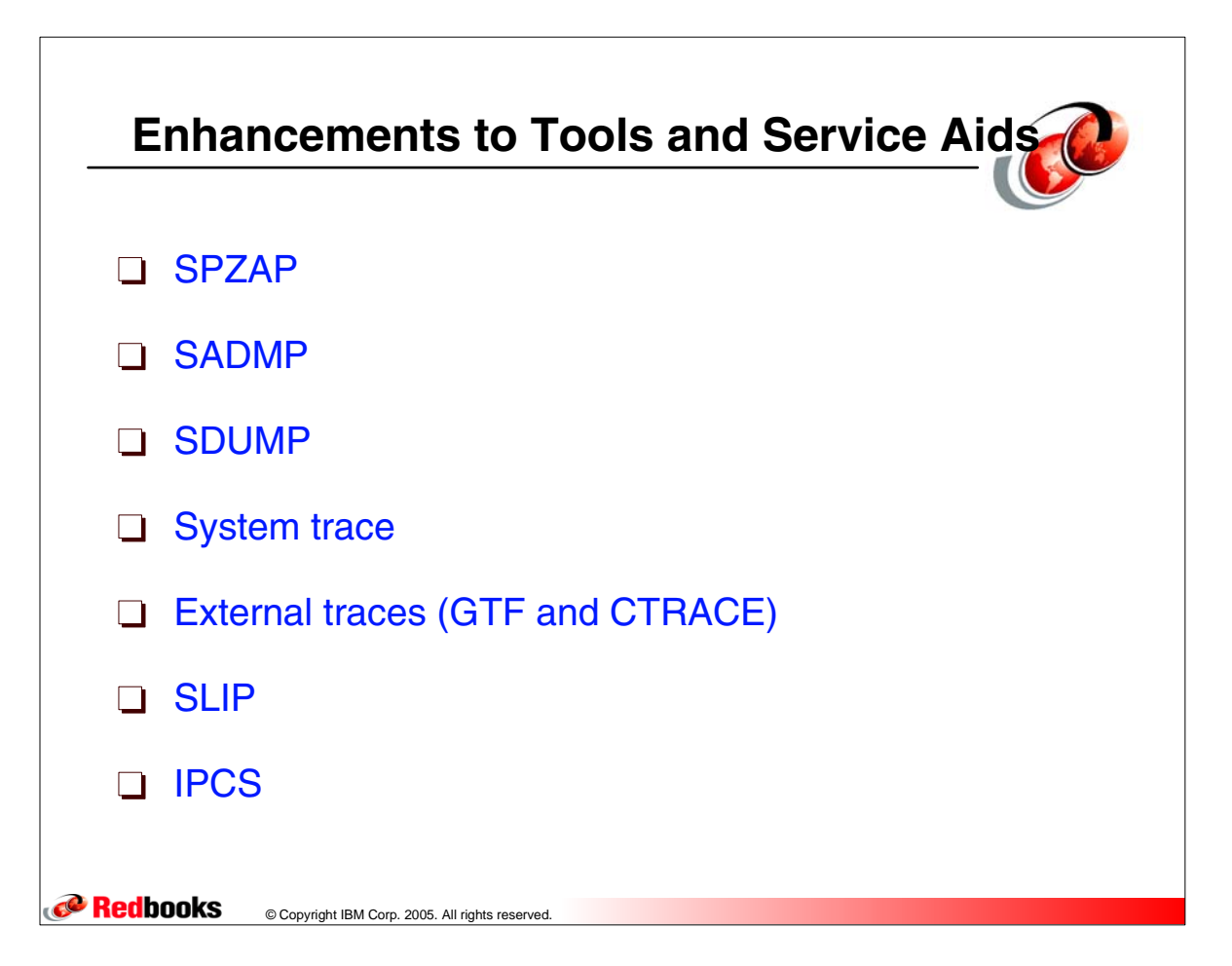

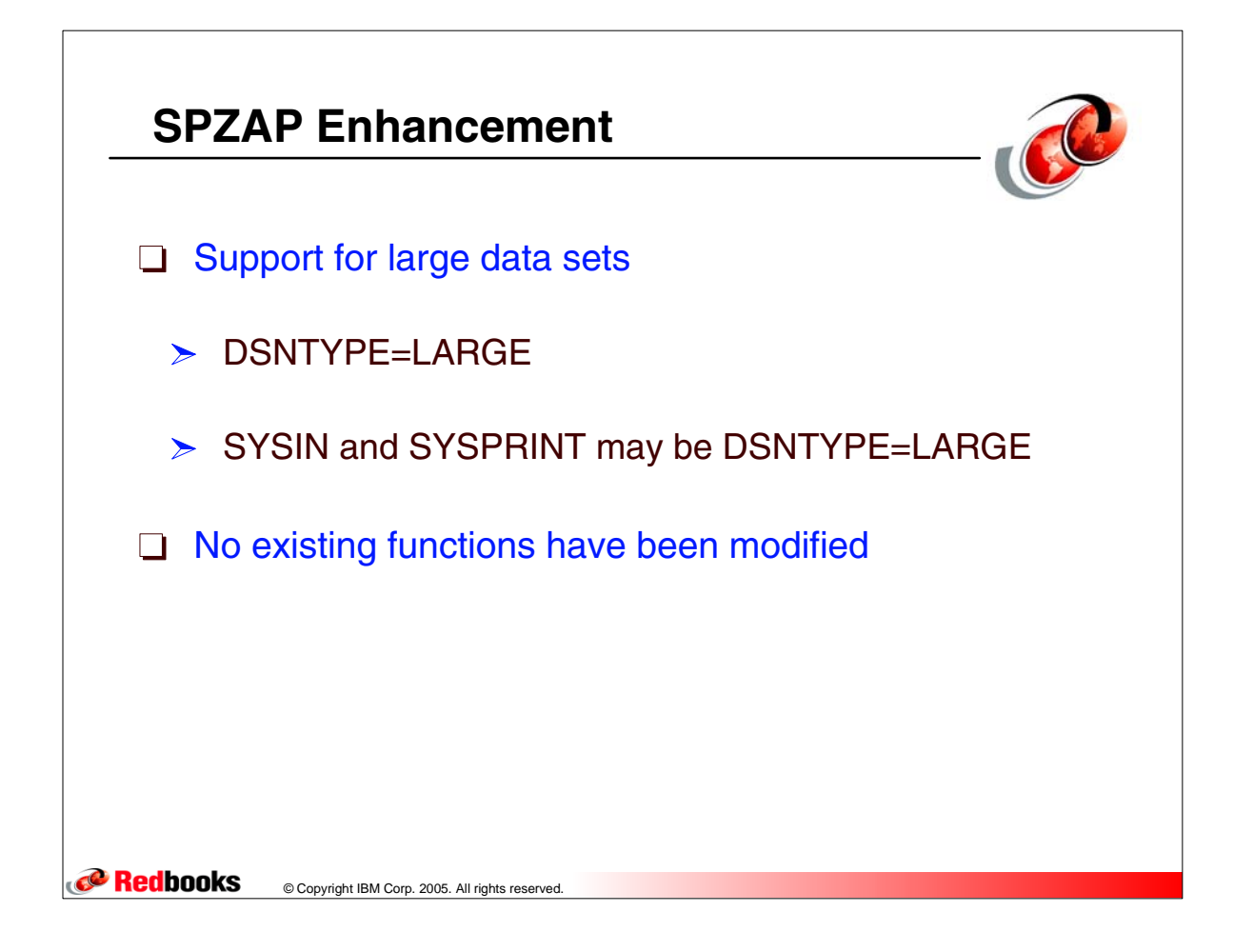

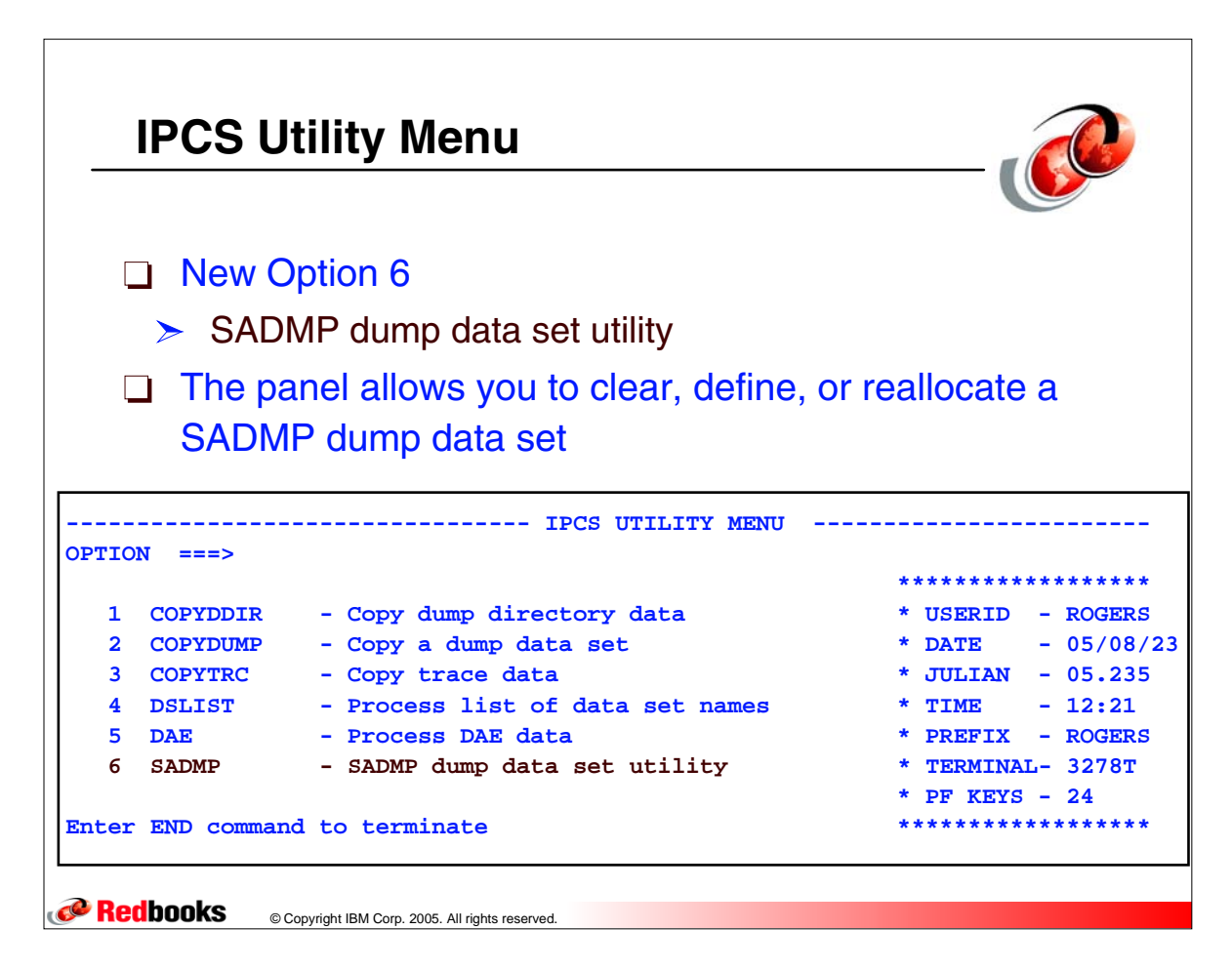

## **SADMP Dump Data Set Utility**

© Copyright IBM Corp. 2005. All rights reserved.

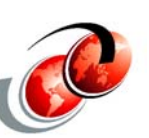

```
 -------------------- SADMP DASD Dump Data Set Utility -------------------
         Command ==> 
         Enter/verify parameters. 
         Use ENTER to perform function, END to terminate. 
         Function ==> R ( C - Clear, D - Define, R - Reallocate) 
          DSNAME ==> 
          Volume serial numbers: (1-32) 
            1- 8 VOL001 
            9-16 
           17-24 
           25-32 
          Unit ==> 9345 (3380, 3390, or 9345) 
          Cylinders ==> 500 (cylinders per volume) 
          DSNTYPE(LARGE) ==> N (Y or N) 
          Optional SMS classes: (May be required by installation ACS routines) 
          StorClas ==> DataClas ==> MgmtClas ==> 
<u>C Redbooks</u>
```
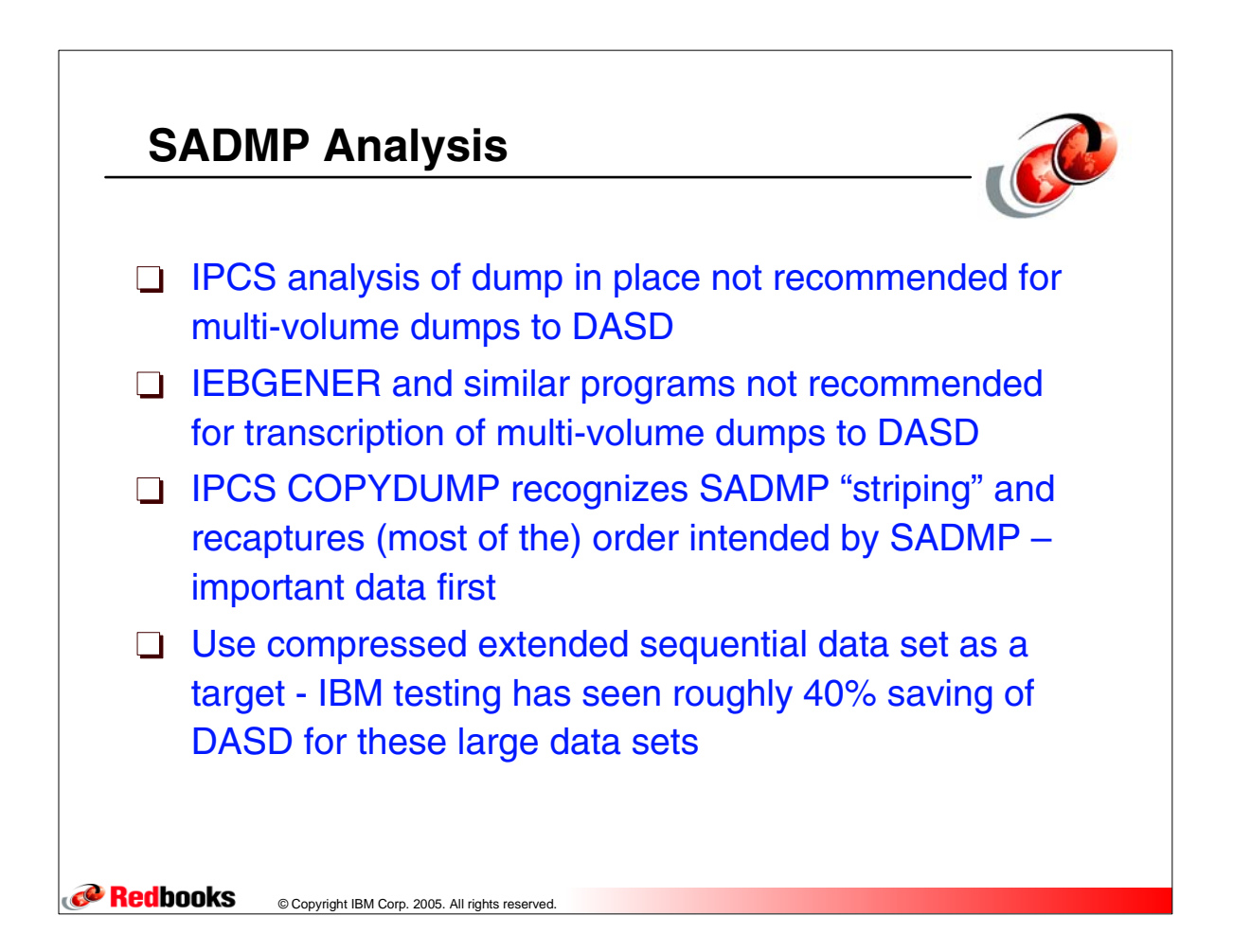

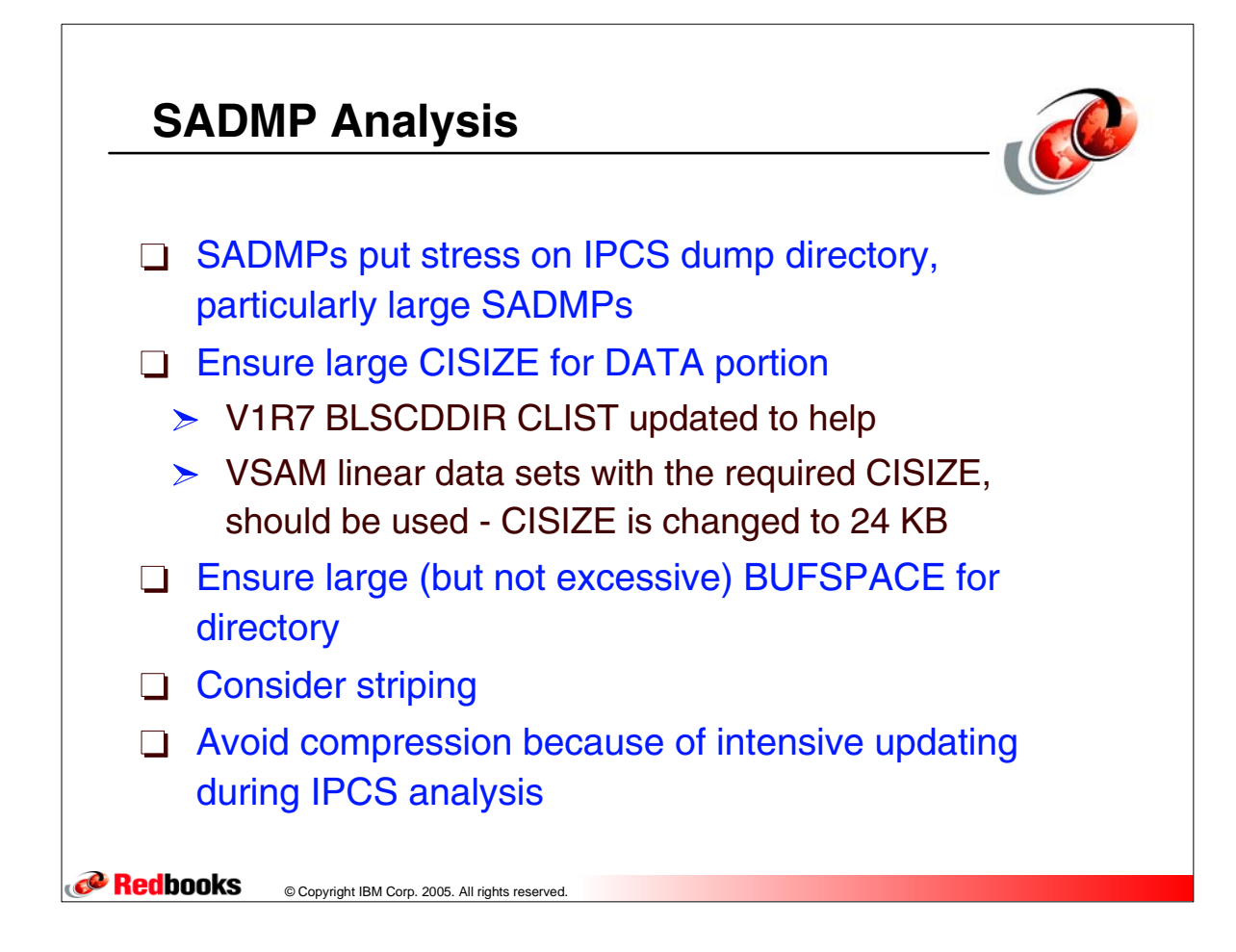

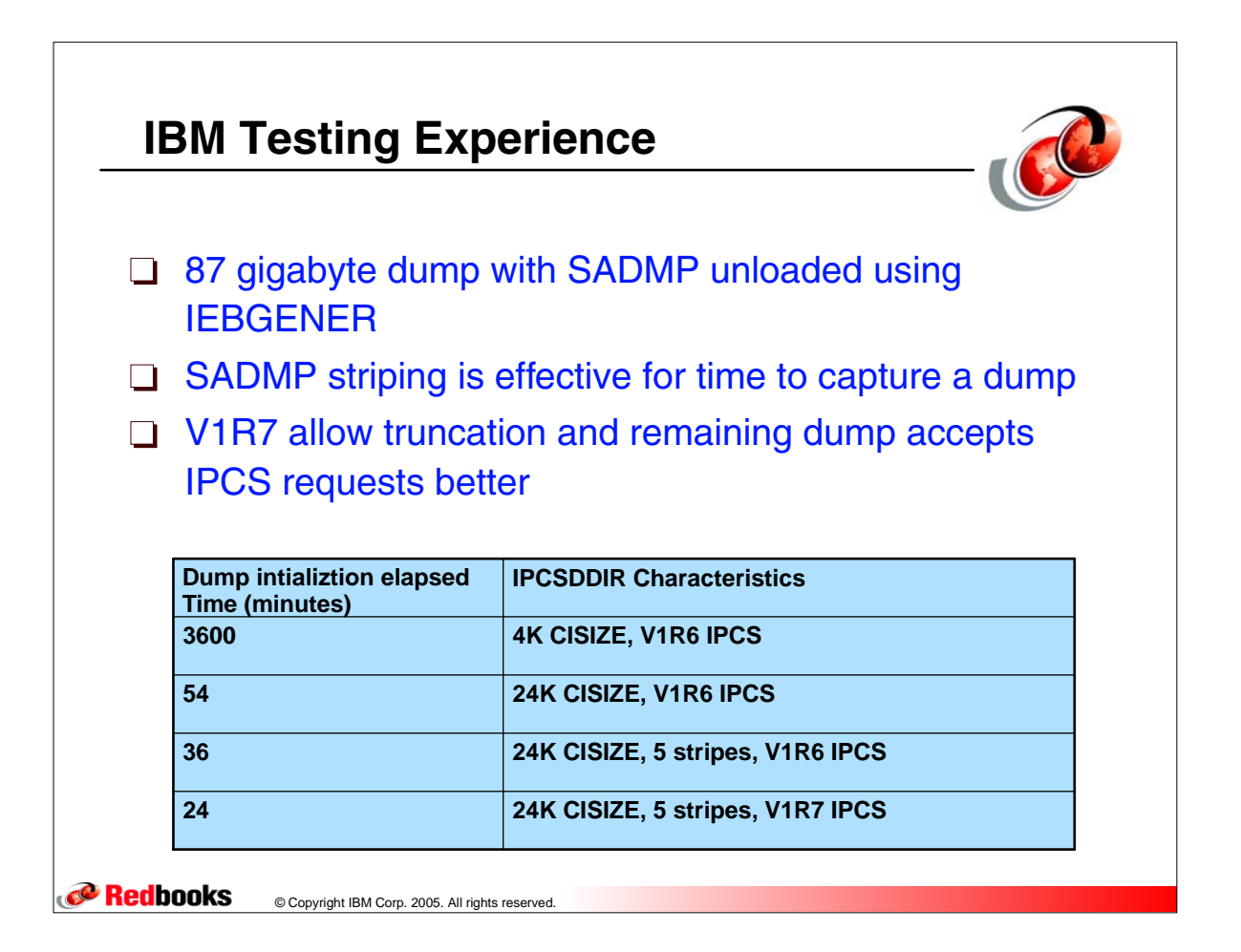

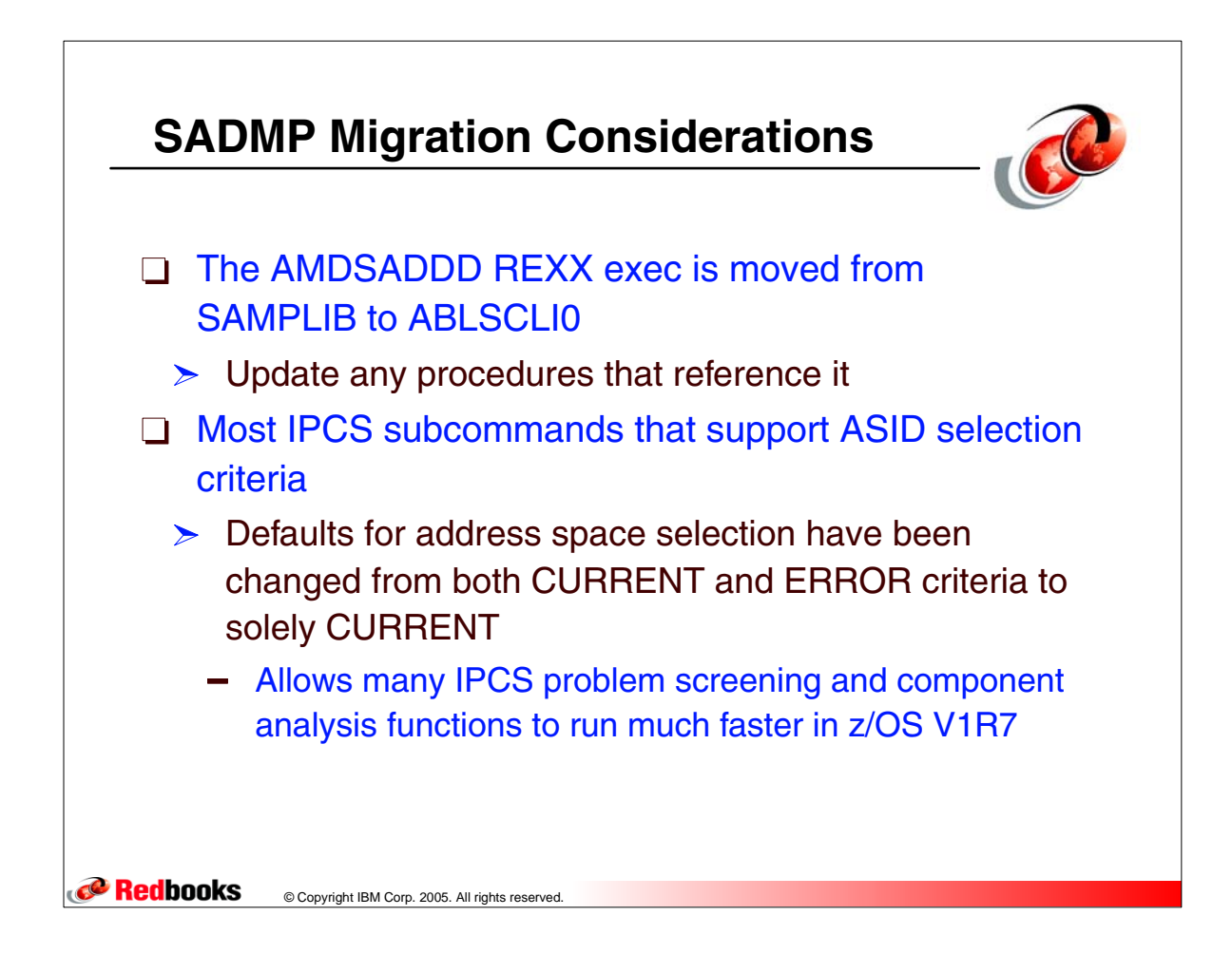

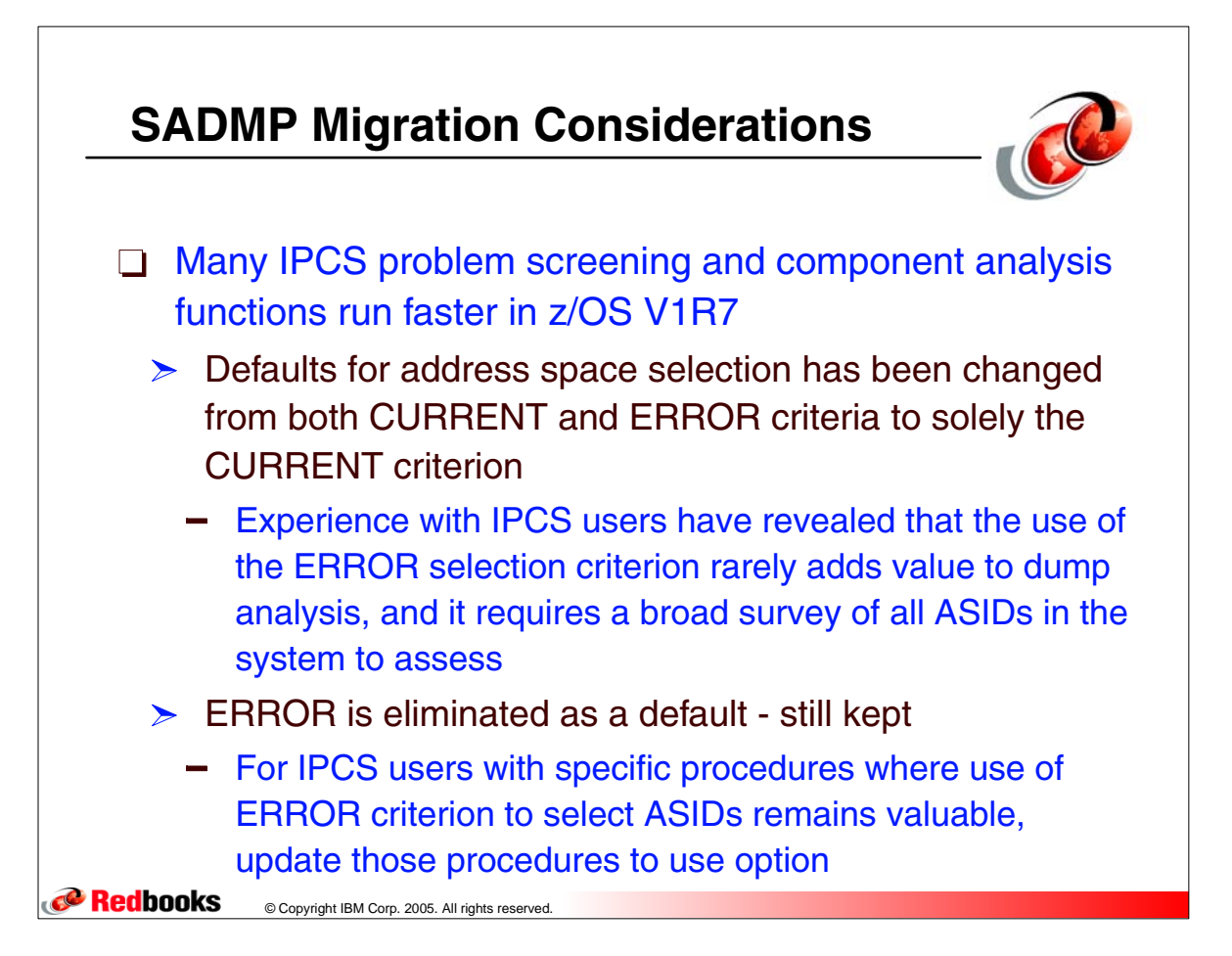

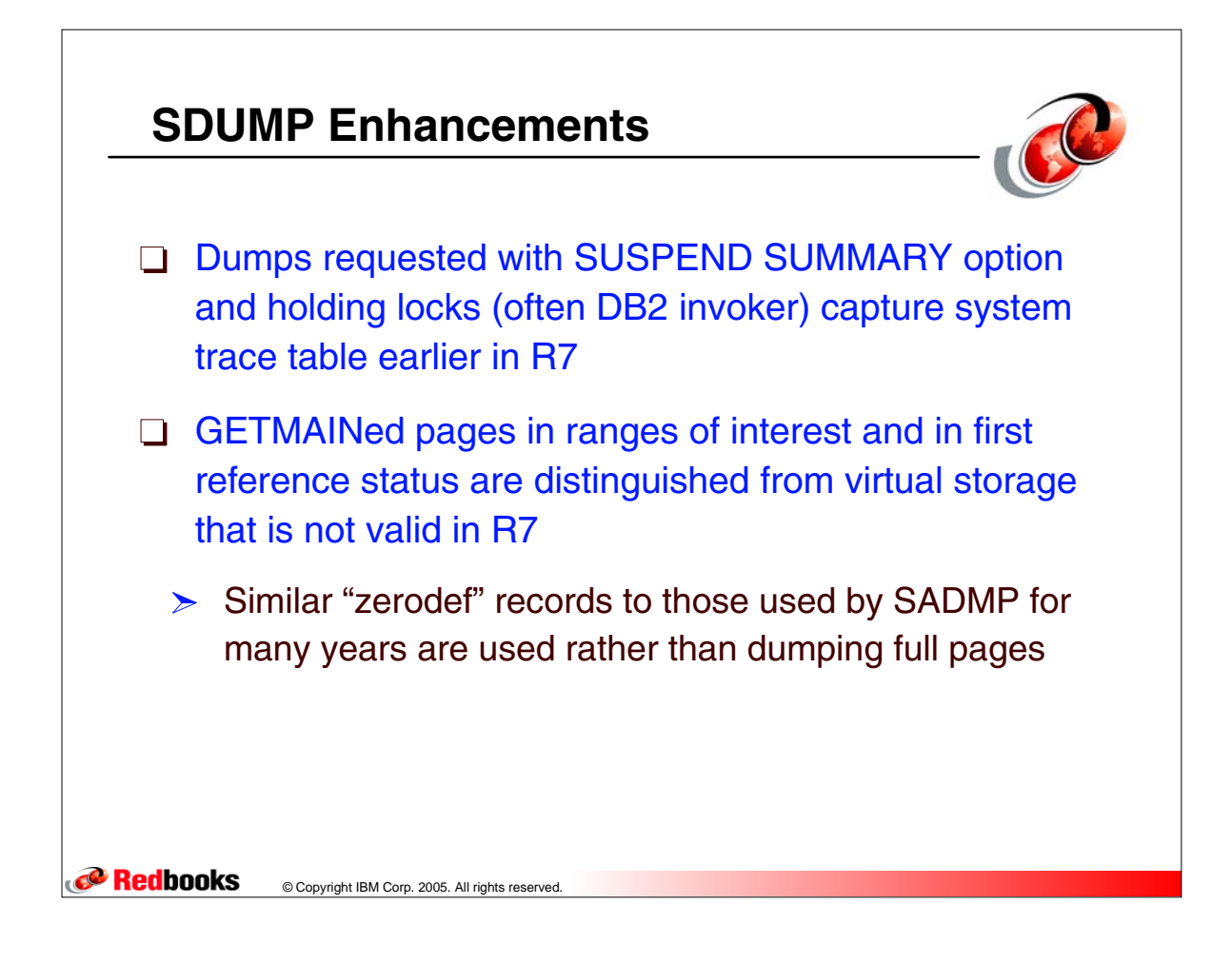

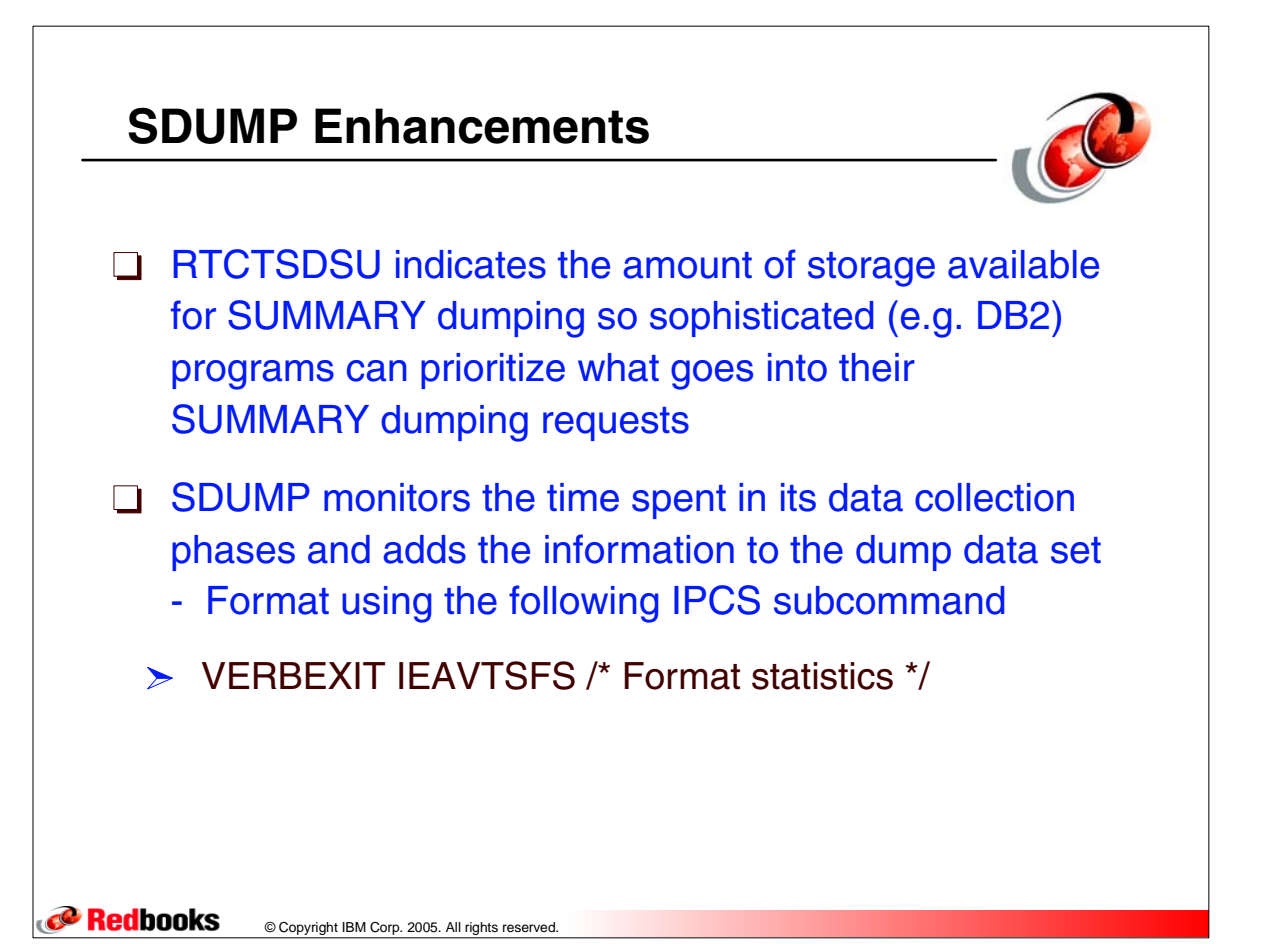

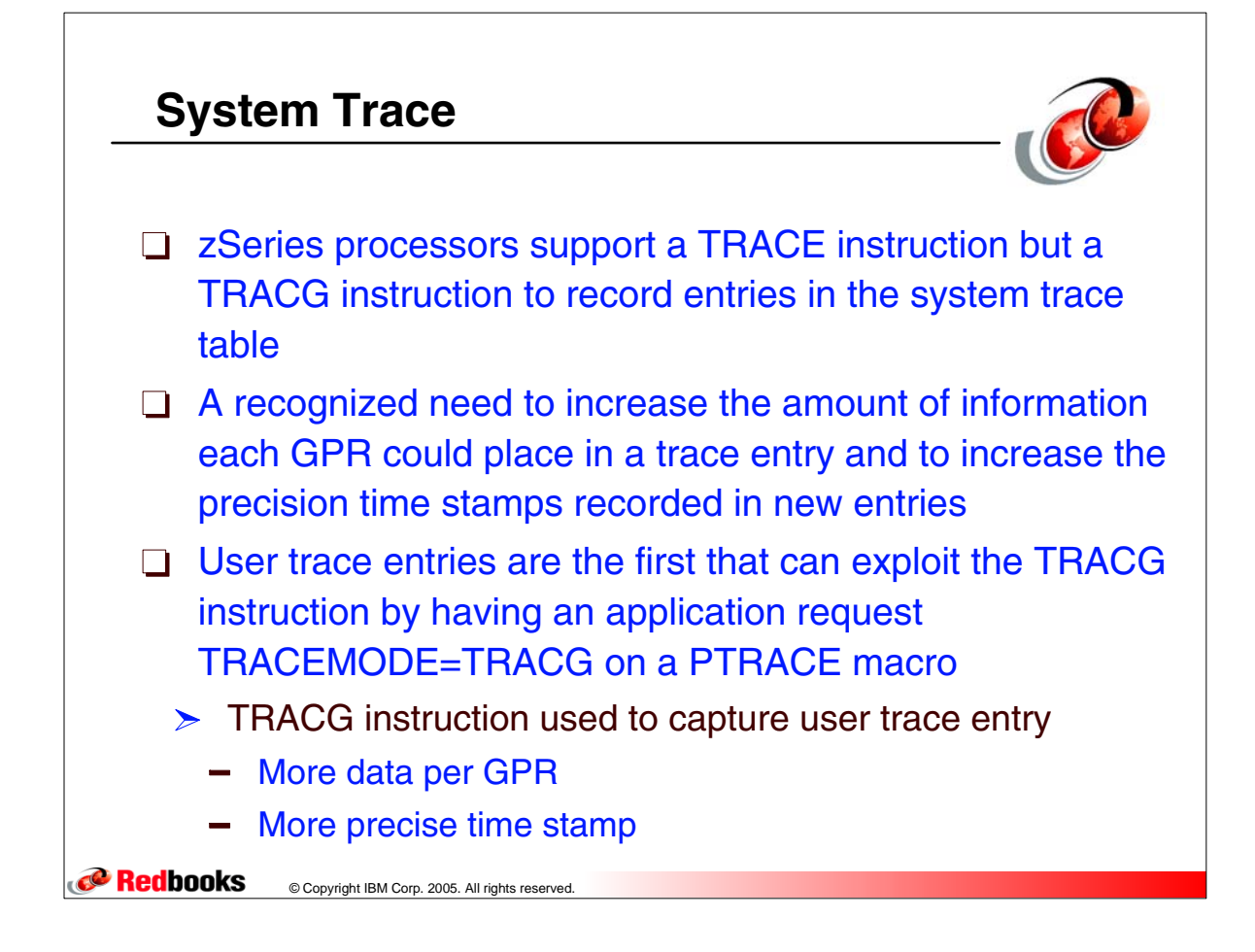

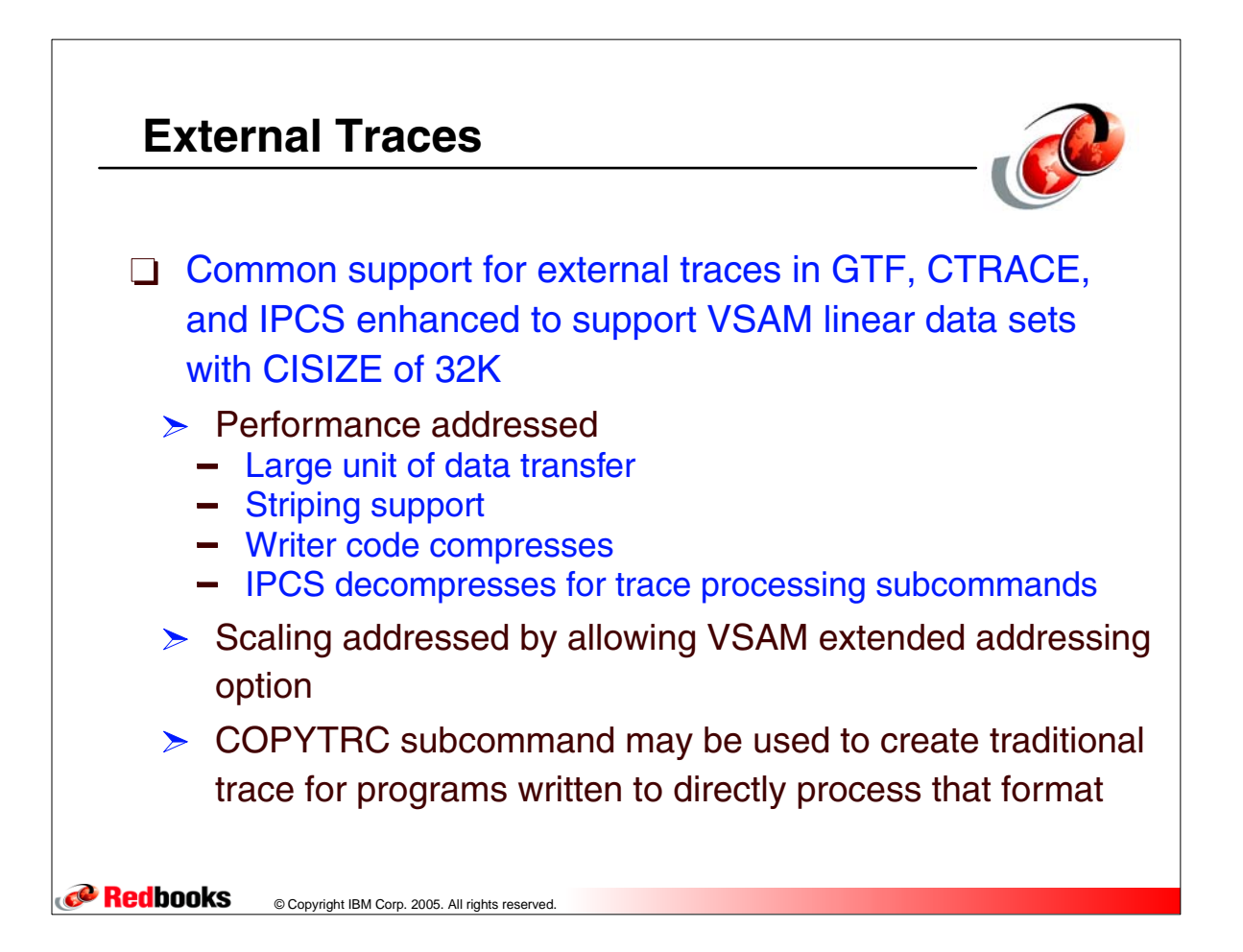

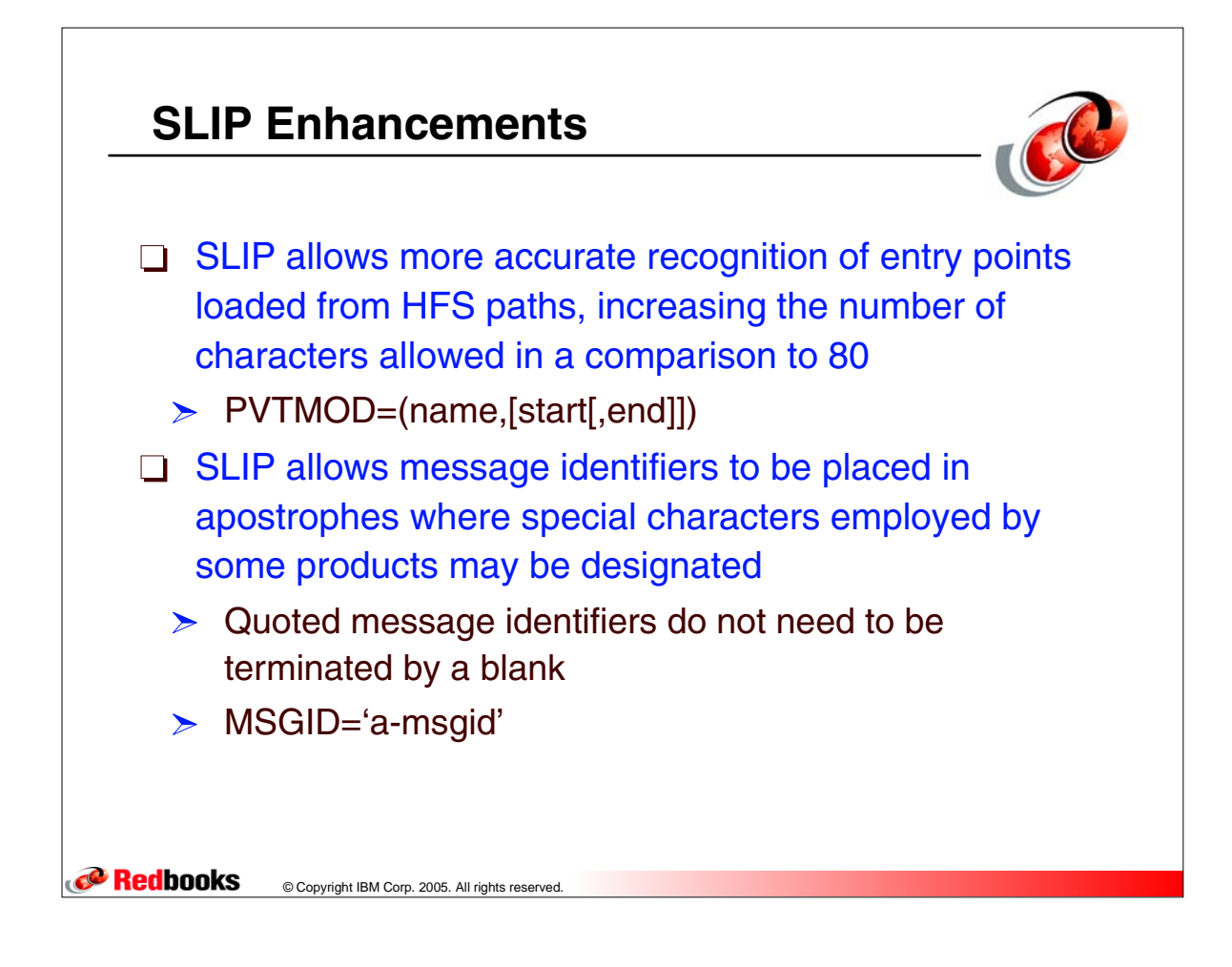

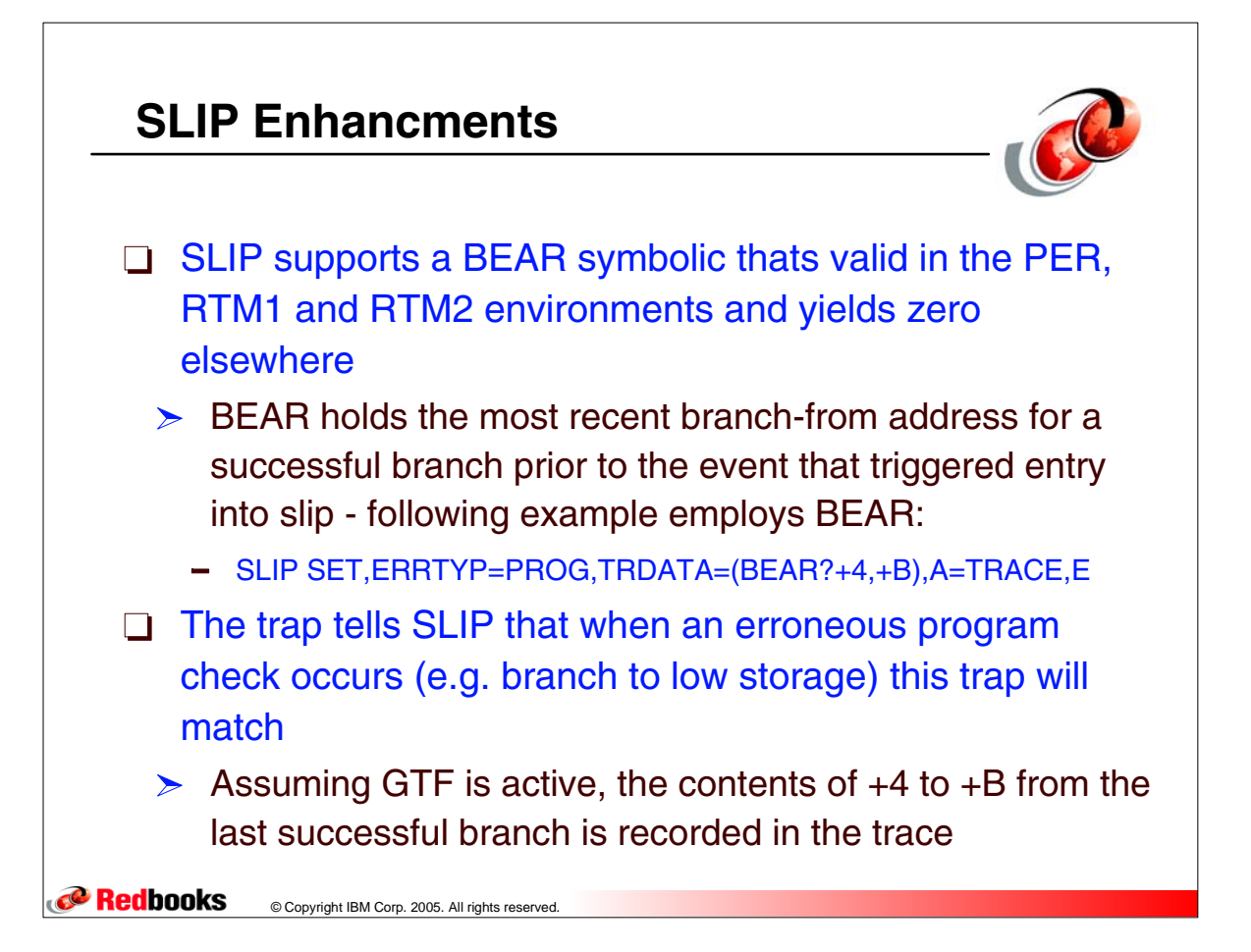

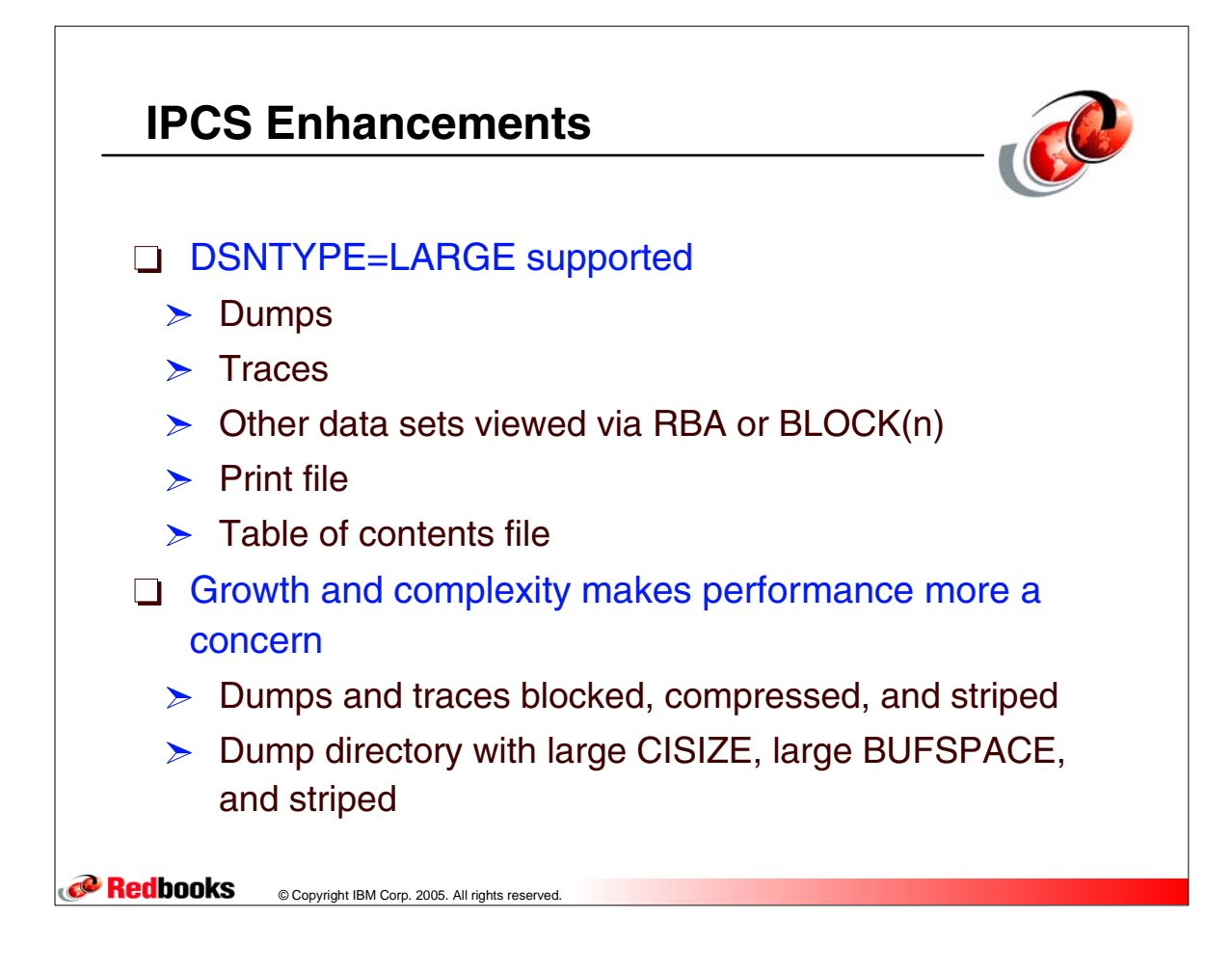